1062320

No. of Printed Pages: 8

பதிவு எண் Register Number

# PART-III

# கணினி அறிவியல் / COMPUTER SCIENCE

(தமிழ் மற்றும் ஆங்கில வழி / Tamil & English Version )

கால அளவு : 3.00 மணி நேரம் ]

Time Allowed: 3.00 Hours ]

[ மொத்த மதிப்பெண்கள்: 70 **Maximum Marks: 70** 

- அறிவுரைகள் : (1) அனைத்து வினாக்களும் சரியாக பதிவாகி உள்ளதா என்பதனை சரிபார்த்துக் கொள்ளவும். அச்சுப்பதிவில் குறையிருப்பின், அறைக் கண்காணிப்பாளரிடம் உடனடியாகத் தெரிவிக்கவும்.
	- கருப்பு மையினை  $(2)$ நீலம் அல்லது மட்டுமே எழுதுவதற்கும், அடிகோடிடுவதற்கும் பயன்படுத்த வேண்டும். படங்கள் வரைவதற்கு பென்சில் பயன்படுத்தவும்.
- Instructions: Check the question paper for fairness of printing. If there is any lack of fairness,  $(1)$ inform the Hall Supervisor immediately.
	- Use Blue or Black ink to write and underline and pencil to draw diagrams.  $(2)$

பகுதி –  $I / PART - I$ 

அணைத்து வினாக்களுக்கும் விடையளிக்கவும், குறிப்பு : (i)

> ,<br>கொடுக்கப்பட்டுள்ள மாற்று விடைகளில் மிகவும் ஏற்புடைய விடையை<u>க்</u> தேர்ந்தெடுத்துக் குறியீட்டுடன் விடையினையும் சேர்த்து எழுதவும்.

Answer all the questions.  $(i)$ 

 $(iii)$ 

Note:

Choose the most appropriate answer from the given four alternatives  $(ii)$ and write the option code and the corresponding answer.

[திருப்புக / Turn over

 $15x1=15$ 

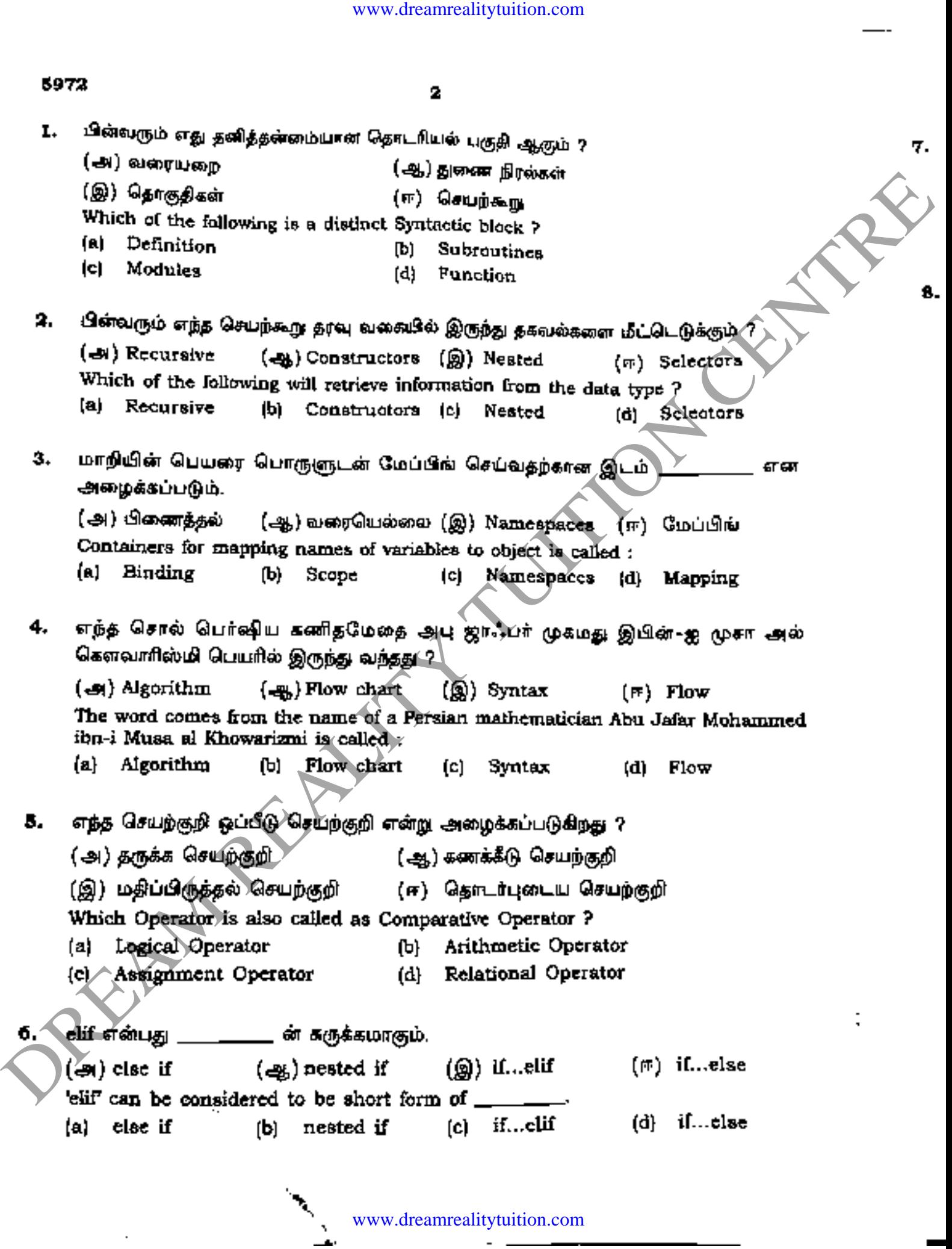

www.dreamrealitytuition.com

 $\overline{a}$ 

**3**  .<br>எந்த தொபற் **7.** . எந்த செயற்கூறு பெயரில்லா செயற்கூறு என்று அமைத்தப் ) தற்சுழற்சி  ${\dot {\rm p}}$ கூறு என்று அழைக்கப்படுகிறது ? 8. ( � *�!DBrW!J)tt1* ( �) rurn.bLrr . Which function is called as anonymous un-numed function  $2$ . on is called as anonymous un-named function ? (ஈ) உள்ளிணைந்த (a) Recursion (b) Lambda பின்வரும் குறியுருக்கான வெளியீடு என்ன ?<br>str1="Chennai Schools"  $str1[7] = -$ " (c) Define (அ) Type Error (ஆ) Chennai–Schools (இ) Chennai (ஈ) Chenna-School What will be the output of the following code ? str1 = "Chennai Schools"  $str1[7] = -$ "-" (a) Type Error (c) Chennai (b) Chennai-Schools (d) Chenna-School (d) Built-in 9. If List =  $[17, 23, 41, 10]$  எனில் List.append(32) -ன் வெளியீடு:  $(\bigoplus)$  [10, 17, 23, 32, 41] ( $\bigoplus$ ) [32, 17, 23, 41, 10]  $(\textcircled{a})$  [41, 32, 23, 17, 10] (F) [17, 23, 41, 10, 32] If List =  $[17, 23, 41, 10]$  then, List.append $(32)$  will result : (a)  $[10, 17, 23, 32, 41]$  (b)  $[32, 17, 23, 41, 10]$ *(c)* [41, 32, 23, 17, 10] (d) [17, 23, 41, 10, 32] 10. பின்வரும் வழிமுறைகளில் எது அழிப்பியாகப் பயன்படுகிறது ?  $(\bigcirc \mathbb{A})$  rem ()  $(\bigcirc \mathbb{A})$  init ()  $(\bigcirc \mathbb{A})$  del ()  $(\mathbb{F})$  dest () Which of the following method is used as destructor ?<br>  $\begin{pmatrix} 1 & 0 \end{pmatrix}$  (c) del (i) (a) \_·rem\_' ( ) (b) \_\_. init\_( ) (c) · \_del\_( ) (d) \_dest\_( ) ஒரு tuple என்பது: (அ) Attribute (ஆ) Table A tuple is also known as (a). Attribute (b) Table (இ) Field  $(F)$  Row  $(c)$  Field  $(d)$  Row **5972**  variation computer computer computer (a)  $\theta = \pi/2$  and  $\theta = \pi/2$  and  $\theta = \pi/2$  and  $\theta = \pi/2$  and  $\theta = \pi/2$  and  $\theta = \pi/2$  and  $\theta = \pi/2$  and  $\theta = \pi/2$  and  $\theta = \pi/2$  and  $\theta = \pi/2$  and  $\theta = \pi/2$  and  $\theta = \pi/2$  and  $\theta = \pi/2$  an

www.dreamrealitytuition.com

[ திருப்புக / Turn over

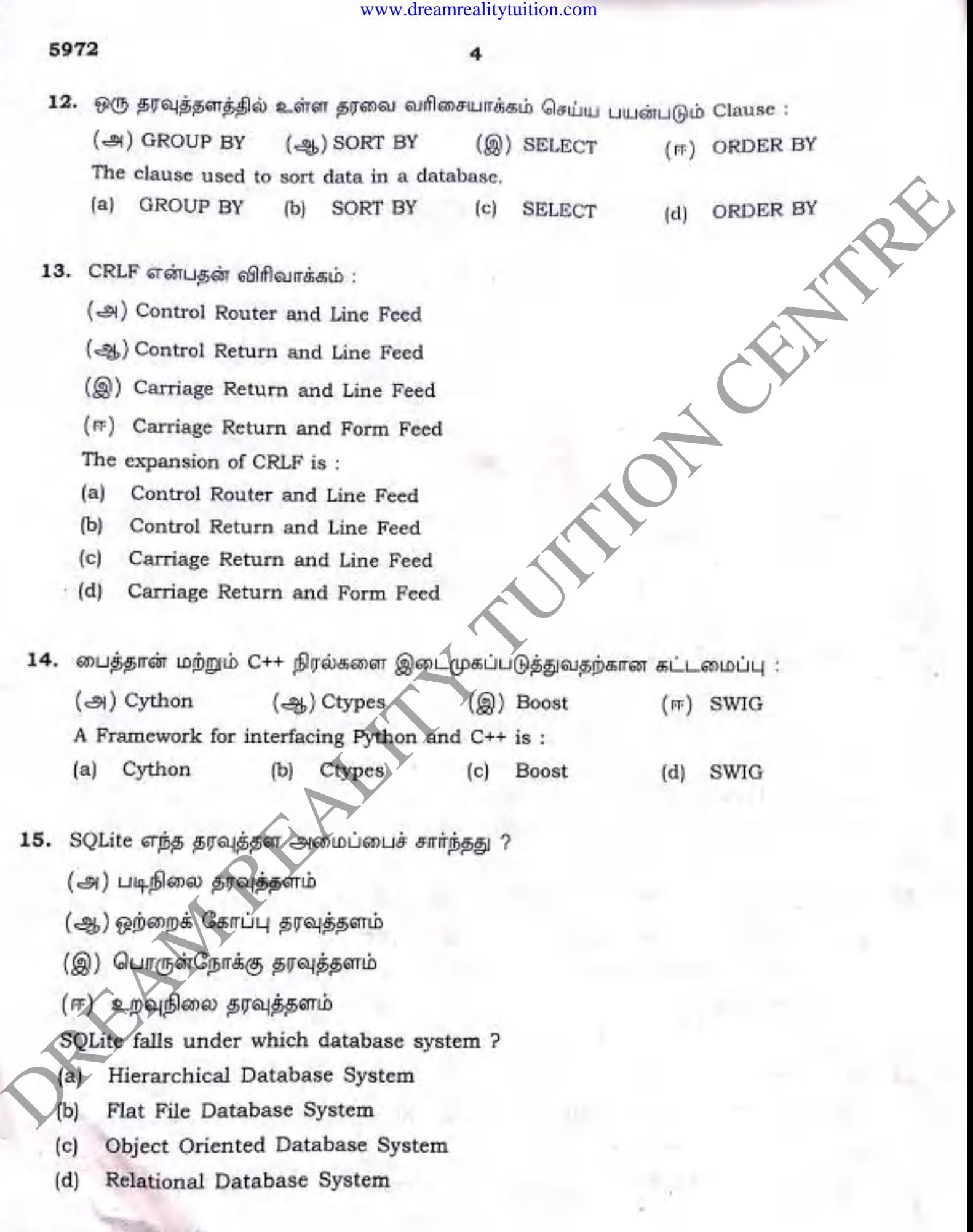

# பகுதி - II / PART - II

குறிப்பு : ஏதேனும் ஆறு வினாக்களுக்கு விடையளிக்கவும். வினா எண் 24-க்கு கட்டாயமாக விடையளிக்கவும்.  $6x2=12$ 

Answer any six questions. Question number 24 is compulsory. Note:

- 16. தரவு அருவமாக்க வகை என்றால் என்ன ? What is Abstract Data Type ?
- 17. மேப்பிங் என்றால் என்ன ? What is Mapping?
- 18. தேடல் என்றால் என்ன ? அதன் வகைகளை எழுதுக. What is Searching ? Write its types.
- 19. பைத்தான் நிரலினை சோதிக்க எத்தனை வகை முறைமைகள் உள்ளன ? What are the different modes that can be used to test Python Program?
- 20. ஒரு Tuple -ஐ n எண்ணிக்கை உறுப்புகளுடன் உருவாக்குவதற்கான தொடரியலை எழுதுக. Write the syntax of creating a tuple with 'n' number of elements.
- 21. Unique மற்றும் Primary key கட்டுப்பாடுகளை வேறுபடுத்துக. Differentiate unique constraint and primary key constraint.
- 22. CSV கோப்பு என்றால் என்ன ? What is CSV file ?
- 23. தரவு காட்சிப்படுத்துதல் வரையறுக்கவும். Define Data Visualization.
- getopt.getopt வழிமுறையின் தொடரியலை எழுதுக. 24. Write the syntax of getopt.getopt method.

[ திருப்புக / Turn ov

- 
- 
- 
- 
- 
- 
- 

- 
- www.dreamrealitytuition.com<br>  $\epsilon_{\text{R}}$ <br>  $\epsilon_{\text{R}}$ <br>
- DISTINCT சிறப்புச் சொல்லை பயன்படுத்தி ஒரு SQL கூற்றினை எழுதுக. 32. Write a SQL statement using DISTINCT keyword.

 $\overline{7}$ 

33. பின்வரும் வெளியீட்டைப் பெற நிரலை எழுதுக.

 $\overline{A}$ A  $\overline{B}$  $\mathbf{A}$  $\mathbf B$  $\overline{A}$  $\mathbf B$ A  $\overline{B}$ A  $\mathbf{A}$  $\overline{B}$ 

 $(i)$ 

 $\mathsf{C}$  $\overline{C}$ D  $\overline{C}$  $\overline{D}$ E Write a program to get the following output :

 $\overline{A}$  $\mathbf B$  $\mathsf{C}$  $\mathbf{A}$  $\overline{C}$  $\mathbf B$ D  $\mathbf{A}$ 

 $\overline{B}$  $\mathsf{C}$ D  $E$ 

பகுதி -  $\bf{IV}$  / PART -  $\bf{IV}$ 

### குறிப்பு : அனைத்து வினாக்களுக்கும் விடையளிக்கவும். Note: Answer all the questions.

34.  $(\bigoplus)(i)$ செயலுருபுகள் என்றால் என்ன ?

> தரவுவகை இல்லாத அளபுருக்கள், தரவு வகையுடன் கூடிய அளபுருக்கள்  $(ii)$ பற்றி குறிப்பு எழுதுக.

### அல்லது

(ஆ) LEGB விதியை எடுத்துக்காட்டுடன் விளக்குக.

- What are called Parameters ?  $(a)$  $(i)$
- Write a note on : Parameter without type and Parameter with type.  $\epsilon$  $(ii)$

### **OR**

Explain LEGB rule with example.  $(b)$ 

35. (அ) குமிழி வரிசையாக்க நெறிமுறையை எடுத்துக்காட்டுடன் விளக்குக.

### அல்லது

(ஆ) மாணவுர் அட்டவணையில் பின்வரும் SQL கூற்றுகளை கட்டமைக்கவும்.

SELECT கூற்று GROUP BY Clause பயன்படுத்தி

(ii) SELECT கூற்று ORDER BY Clause பயன்படுத்தி

Explain Bubble Sort Algorithm with example.  $(a)$ 

### **OR**

Construct the following SQL statements in the student table. (b

- SELECT statement using GROUP BY Clause  $(i)$
- SELECT statement using ORDER BY Clause  $(ii)$

[திருப்புக / Turn o

 $5x5=25$ 

- 
- 
- 
- 
- 
- 

- 
- 
- 
- 
- 

- 
- Now distinctive a computer of the following centrality of the distinction of the computation of the computation of the computation of the computation of the computation of the computation of the computation of the computa

### $-000 -$